## SAP ABAP table /SAPSLL/DPRGR\_R\_S {SLL: Range Structure for Data Element /SAPSLL/DPRGR}

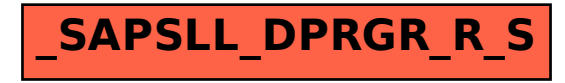